**杭州回收服务器CPU**

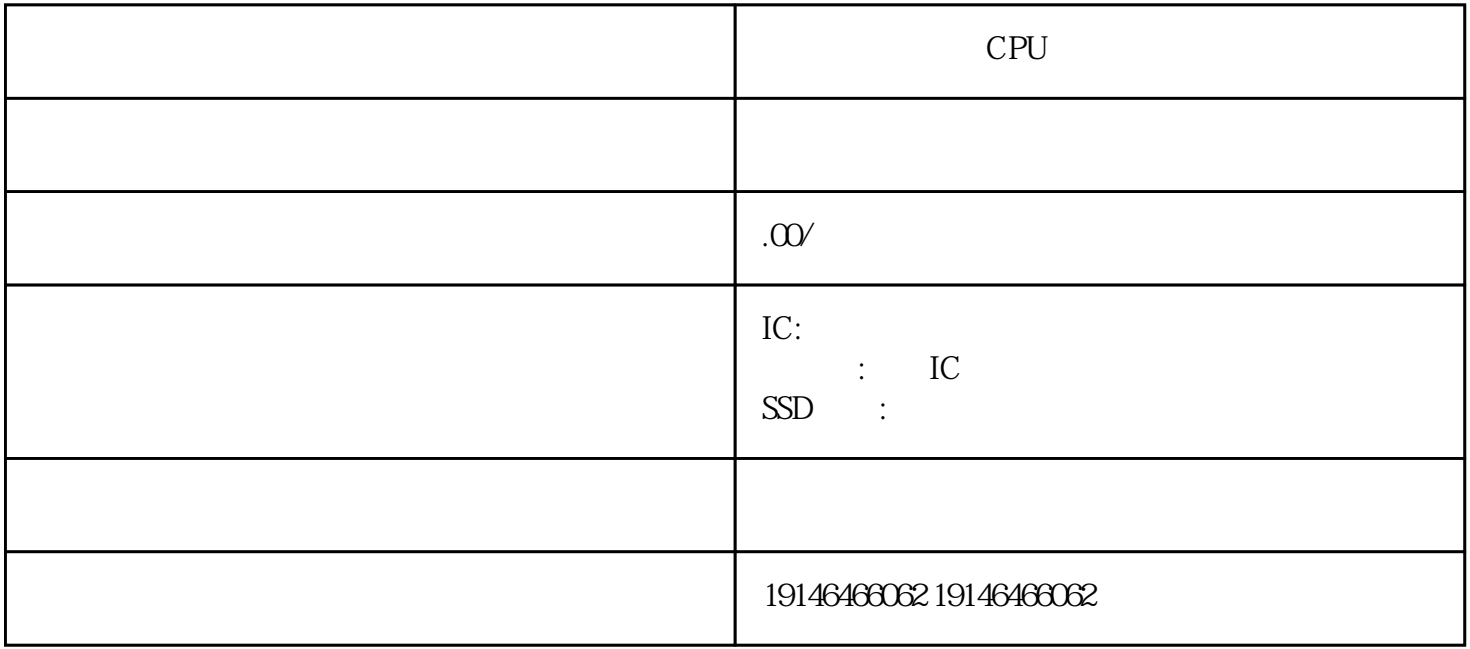

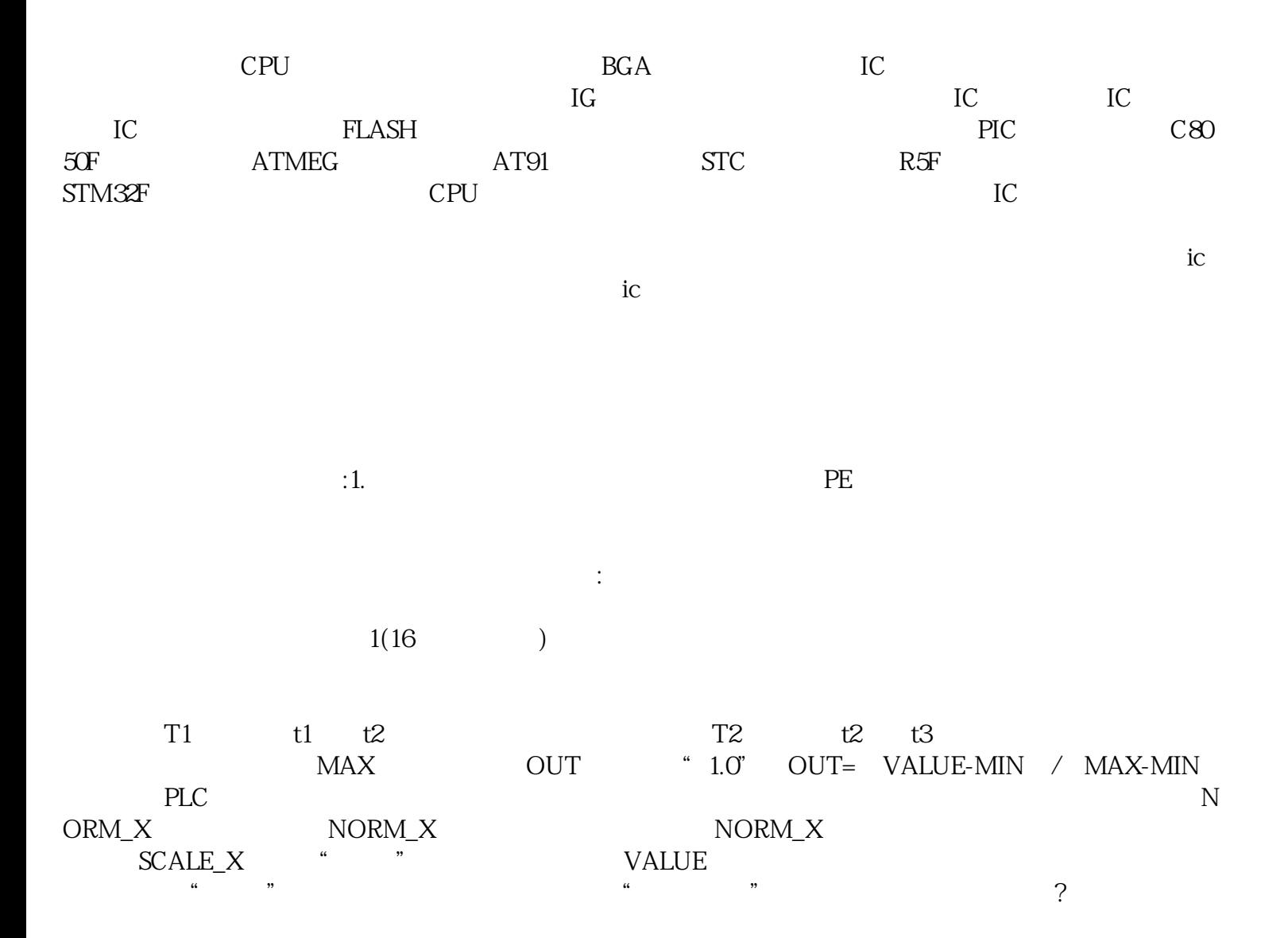

大:中的PS<br>第一节:中的PS 点的再次接地。图A中RN为工作接地,RS为重复接地。主要作用:避免零线断开或接触不良时的危害性

 $DB$ 

 $TEMP$ 

executive plans of the plane of the control of the control of the control of the control of the control of the control of the control of the control of the control of the control of the control of the control of the contro

PA PA4=3 SR-PA20=1:  $\text{CCWCW}$ 

[杭州回收工厂呆滞电子料](http://176842400.b2b.11467.com/news/2320347.asp)